### **Informationen**

Diese Informationen helfen Ihnen Ihre Druckdatei optimal zu erstellen.

Ergänzende Vorgaben finden Sie auf unserer Webseite unter dem Menüpunkt [Druckdaten](https://www.flyeralarm.com/de/content/index/open/id/911/druckdaten.html). Sehen Sie sich dazu auch das Erklär-Video [Datenformat korrekt anlegen](https://www.youtube.com/watch?v=gWId4aDtnTc) an.

### ❯ **Hochformat**

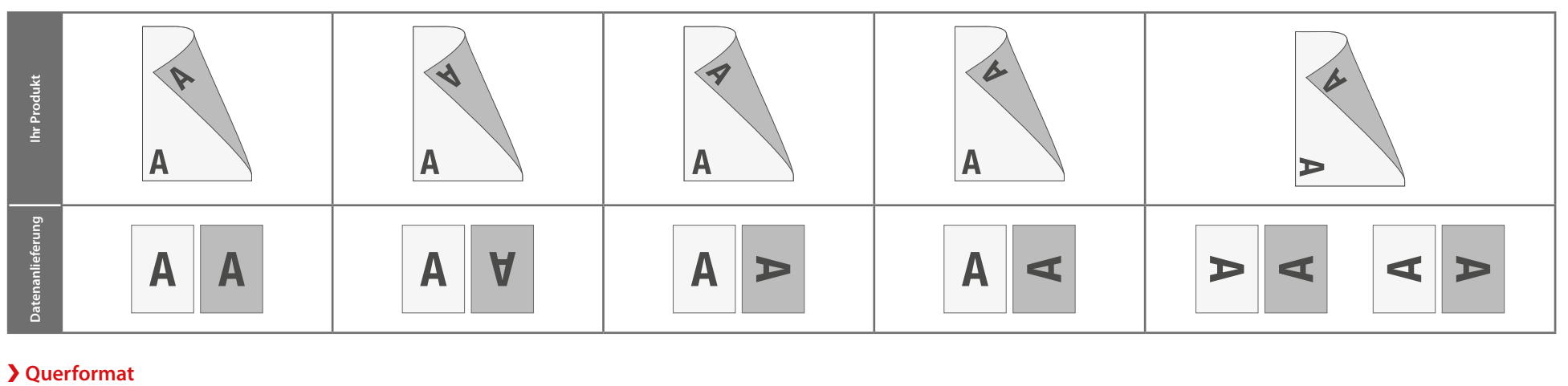

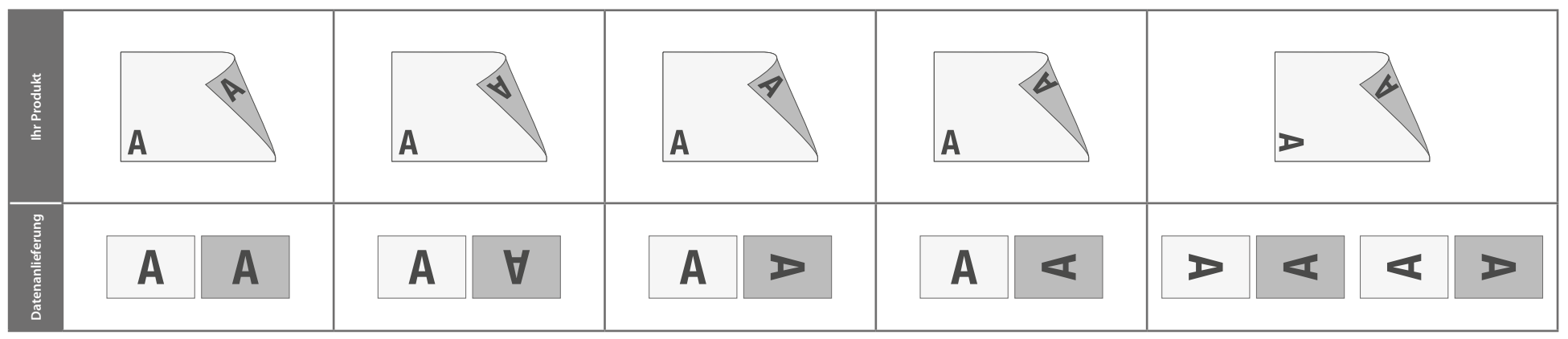

## **Die Ausrichtung des Formats muss bereits im Layoutprogramm entsprechend angelegt werden – keine Drehungen der Seiten im Druck-PDF anwenden!**

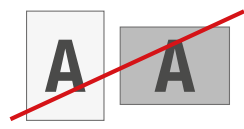

❯ **Ausrichtung des Formats:**

Eine Mischung von Hochformat und Querformat ist nicht möglich

**Hintergründe und randabfallende Bilder bitte bis zum Rand des Datenformats anlegen, um Blitzer (weiße Ränder) zu vermeiden.**

# **Flyer mit ausgestanzter Visitenkarte DIN lang**

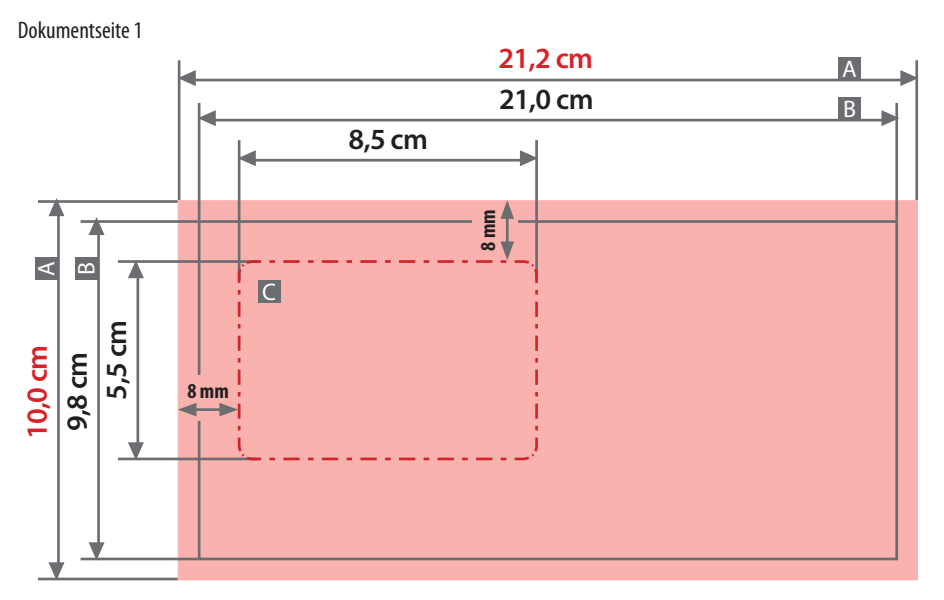

Dokumentseite 2

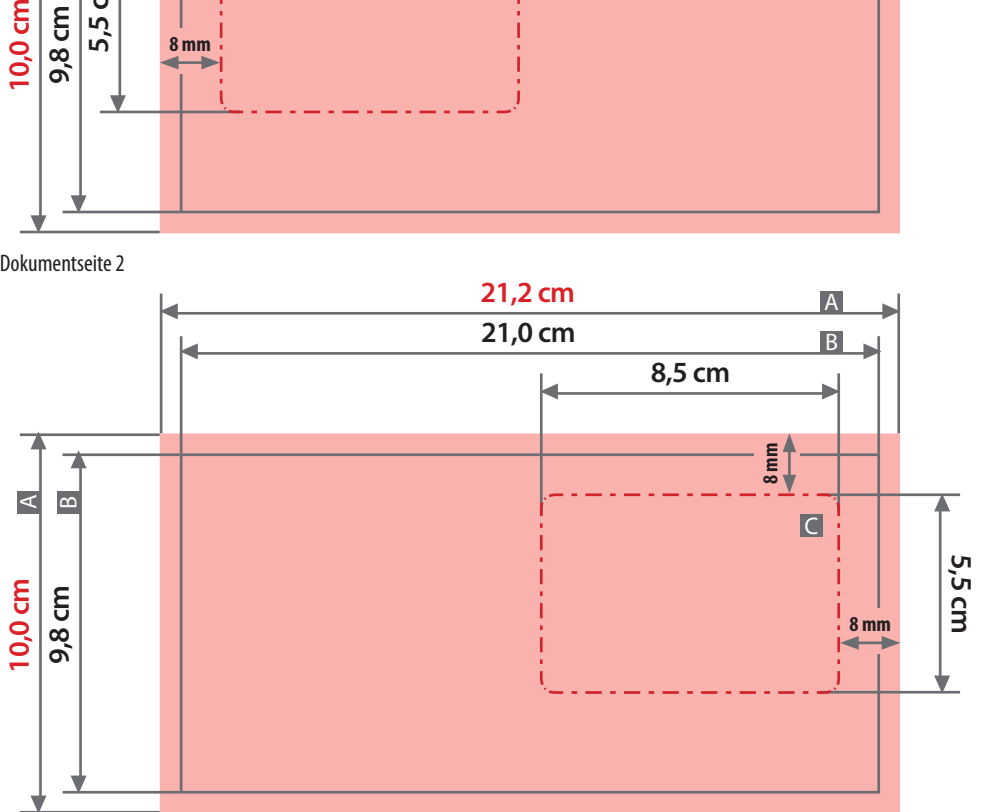

Zeichnungen sind nicht maßstabsgetreu

**1 mm** Beschnittzugabe (x)

Sicherheitsabstand (z)

**4 mm**

**4 mm** Sicherheitsabstand (z1)

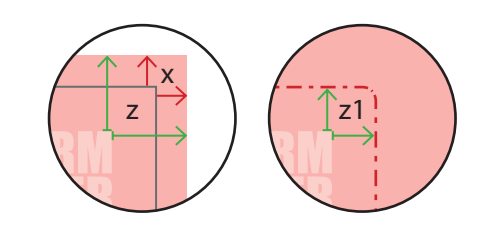

 $A =$ Datenformat

 $B =$  Endformat C = perforierter Bereich Ausrichtung der Dokumentseiten: Unabhängig von der Leserichtung des Layouts, muss die Ausrichtung des Formats sowie die Position des perforierten Bereichs exakt dieser Vorgabe entsprechen.

perforierter Bereich (C): Eckenradius 4 mm

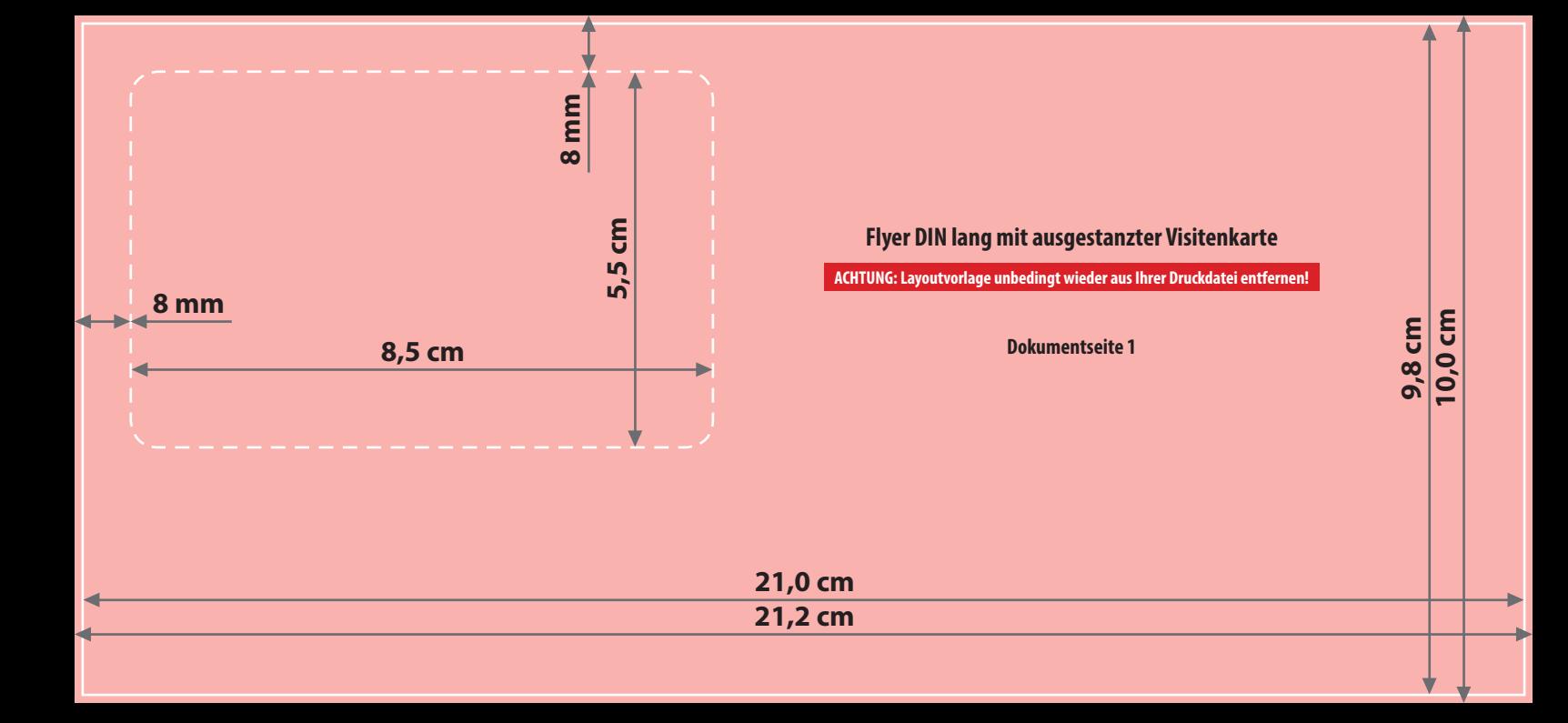

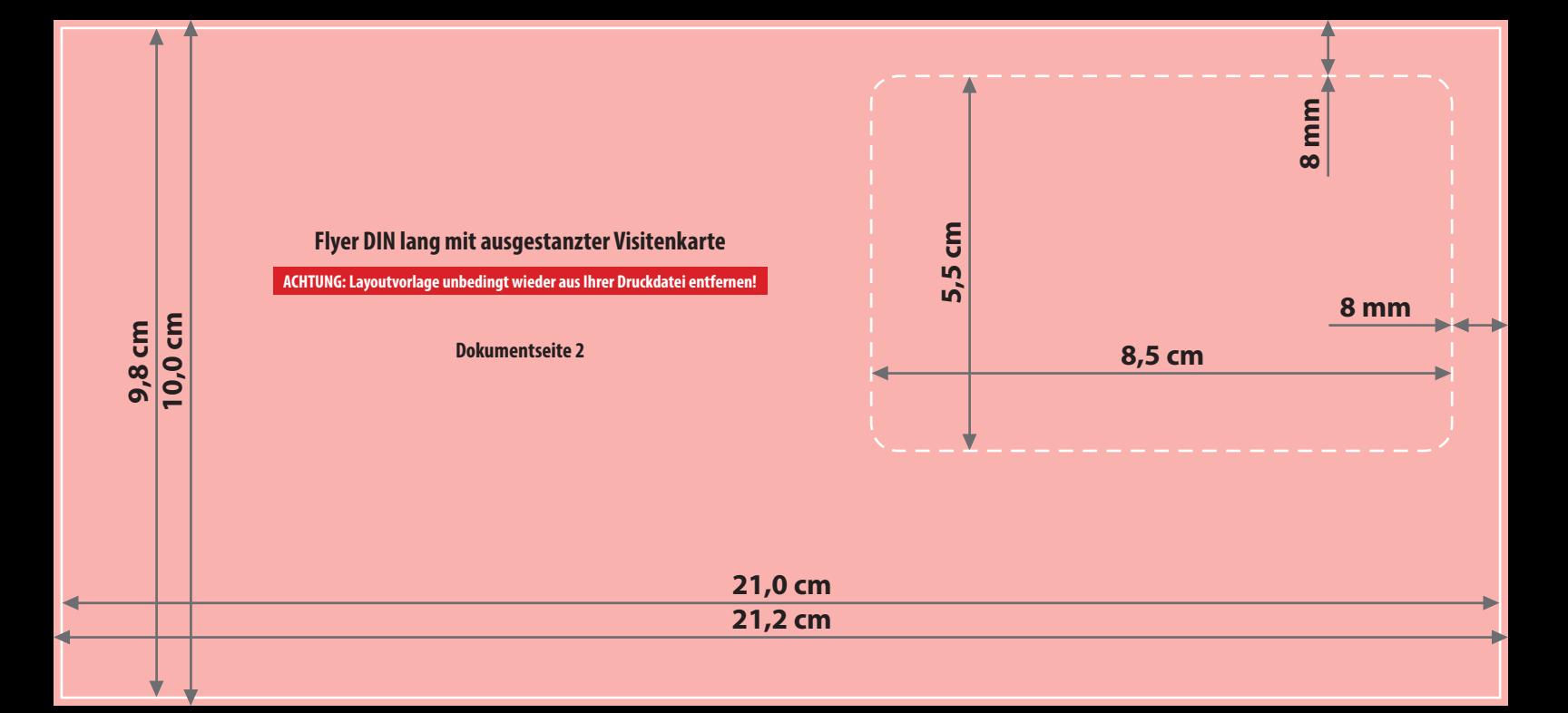